# **MAPA PRELIMINAR DOS PRINCIPAIS IMPACTOS DO USO E OCUPAÇÃO DO SOLO NO APOIO A GESTÃO E MONITORAMENTO AMBIENTAL DA BACIA DO RIO IPOJUCA – PE**

## **Márcia Cristina de Souza Matos Carneiro 1 Edvânia Torres Aguiar Gomes 2 Silvane Karoline Silva Paixão 3 Ivan Dornelas Falcone de Melo <sup>4</sup> Lucilene Antunes Correia Marques de Sá <sup>5</sup>**

 $1$ Instituto Brasileiro de Geografia e Estatística – IBGE Unidade Estadual de Pernambuco - Base Territorial  $2, 3, 4, 5$  Universidade Federal de Pernambuco – UFPE<br>  $2$  Departamento de Ciências Geográficas <sup>2</sup> Departamento de Ciências Geográficas<br><sup>3, 5</sup> Departamento de Engenharia Cartográfica – DECart<br><sup>4, 5</sup> Programa de Pós-Graduação em Ciências Geodésicas e Tecnologias da Geoinformação<br><sup>1</sup> mc@ibge.gov.br; <sup>2</sup> serrot@elogic <sup>5</sup> lacms@ufpe.br

# **RESUMO**

Esta pesquisa utilizou um conjunto de dados gráficos e informações relativas aos usos e atividades sócio-econômicas significativamente impactantes, que subsidiaram o Mapa Preliminar dos Principais Impactos do Uso e Ocupação das áreas abrangidas da Bacia do rio Ipojuca – PE, escala 1:300000. A elaboração deste mapa temático foi pautada na correlação de dados obtidos através de análises documentais, referências iconográficas, apoiada por levantamento de campo, onde foram executadas as seguintes atividades: aplicação de questionários, entrevistas junto às lideranças dos municípios; e posicionamento das variáveis relevantes, empregando neste estudo o GPS – Sistema de Posicionamento Global, de navegação. Os dados armazenados em um programa computacional CAD – *Computer Aided Design*, e a análise formulada através da construção de uma matriz de correlação de Uso e Ocupação do Solo com as fontes poluidoras. A pesquisa gerou também os seguintes produtos: o Mapa de Regionalização Preliminar da Bacia do Ipojuca, escala 1:200000; e o Mapa de Inserção Municipal da Bacia do Ipojuca. O conjunto de mapas gerados é uma base de dados espaciais, que pode ser empregado em análises espaciais sobre o uso e a ocupação do solo, que são componentes estratégicas para gestão e monitoramento ambiental da bacia do rio Ipojuca, estado de Pernambuco.

**Palavras-chave**: Mapa, Impacto Ambiental, bacia do rio Ipojuca.

# *PRELIMINARY MAP OF THE MAIN IMPACTS ON THE USE AN OCCUPATION OF SOIL IN AID TO MANAGEMENT AND MONITORING ENVIRONMENTAL OF THE RIO IPOJUCA - PE BASIN.*

# *ABSTRACT*

*This present research used a group of data and relative information to the uses and socioeconomic activities that subsidized the preliminary map of the main Impacts on the use and Occupation of the included areas of the river Ipojuca Basin (scale of 1:300000). The elaboration of this theme map was the correlation of data obtained through documental analyses, existent iconographical references, as well as the field visits the accomplished, with the application of questionnaires and accomplishment of interviews close to the leaderships of the municipal districts and positioning of the relevant variables. These tabulated data were represented in CAD (Computer Aided Designer) and built a matrix of correlation of Use and Occupation of the Soil according to pollutant sources. In this investigation the following maps were also elaborated: Map of Preliminary Regionalization of the Basin of Ipojuca on a scale of 1:200000; Map of Municipal Insert of the Basin of Ipojuca, they present analysis sources for identifying the use and occupation of the strategic component soil in the Administration and Monitoring of the Rio Ipojuca Basin ambient in the state of Pernambuco* 

*Keywords: Map, Environmental Impact, Ipojuca river's Basin.* 

*.* 

# **1. INTRODUÇÃO**

A partir do final do século passado, de acordo com conforme Lei 9.433, de 1997; as bacias hidrográficas foram consideradas territórios estratégicos de gestão ambiental e para o planejamento do uso dos recursos naturais no País, pois a ausência ou fornecimento inadequado de água representa um grande problema de saúde pública. A habilidade e desenvoltura humanas em definir preceito de dominação temporária ou permanente admitem uma infinidade de combinações de comportamentos associados ao espaço físico, constituindo-se em um sistema flexível para a satisfação de suas necessidades, seus interesses e seus anseios sociais, em um processo dinâmico de transformação de valores. A política de descentralização das atividades econômicas e a potencialização das aptidões regionais vêm redesenhando os espaços. Nesta conjuntura, está inserido o processo de transformação sócio-ambiental intenso, observado nos últimos decênios, na área da bacia hidrográfica do Ipojuca, localizada no estado de Pernambuco.

A bacia do rio Ipojuca atravessa três zonas fisiográficas, sua nascente fica no município de Arcoverde, região do Sertão, transpassando as zonas do Agreste e da Mata, desembocando no oceano Atlântico ao Sul da cidade do Recife, capital do estado. Apresenta uma extensão de cerca de 250km com percorrendo uma direção predominante Leste-Oeste.

O rio Ipojuca dá suporte às comunidades existentes ao longo do seu curso, uma população de mais de 600 mil habitantes e uma margem imediata acerca de 1,5 mil habitantes, cortando importantes e tradicionais cidades de Pernambuco, do tanto do ponto de vista econômico como de concentração demográfica.

As inovações na Cartografia, como a visualização cartográfica, apresentam novas potencialidades em sua aplicação nas pesquisas, tanto relacionadas à velocidade de processamento e geração de produtos como na redução do investimento financeiro na produção. Fato que tem possibilitado ao usuário, a partir de uma base de dados espaciais construída, a execução de análises, a elaboração de diversas saídas na forma de mapas temáticos, o que permite visualizar um determinado fenômeno ou evento sobre vários aspectos, permitindo um maior conhecimento sobre os a área e a formulação de simulação, gerando diferentes cenários.

O trabalho foi desenvolvido visando identificar elementos expressivos para a composição de um zoneamento, voltado ao monitoramento da qualidade da água na Bacia do Ipojuca. As variáveis consideradas formaram a combinação dos fatores naturais, sócio-econômicos e temporais no âmbito da bacia do rio Ipojuca, destacando-se as características ambientais relacionadas à ocupação do solo e aos recursos hídricos, tendo como base os levantamentos executados.

O levantamento de fontes poluidoras compreendeu as etapas de consulta, mapeamento e tratamento estatístico dos dados relacionados com os despejos industriais e urbanos, identificando suas fontes geradoras e potenciais. Foi elaborado um mapa da bacia em bases digitais com os registros das atividades e ocupação e uma matriz de correlações dos usos versus impactos.

A relação existente entre o uso e as formas de ocupação do solo, através das diversas atividades econômicas e os conseqüentes impactos gerados na bacia, tendo sido empregada para identificar e mapear o quadro atual e suas tendências. Uma simulação de cenários foi realizada, de forma que se obtivesse um zoneamento para subsidiar a revisão da estrutura atua e o monitoramento ambiental, visando fornecer elementos para tornar a região mais prospera economicamente. O resultado propõe a estruturação do espaço regional retratando mudanças espaciais pelas quais deverão passar a região, visando ordenar a área, através do planejamento estratégico e da implantação da infraestrutura necessária, em que busca um futuro melhor para a região.

## **2. CARACTERIZAÇÃO GERAL DA BACIA**

O rio Ipojuca nasce nas encostas da serra do Pau D'Arco, no município de Arcoverde, a uma altitude de aproximadamente 900 metros. O percurso do seu curso possui cerca de 250km, é preponderantemente orientado na direção Oeste-Leste.

A bacia hidrográfica do rio Ipojuca está localizada entre as latitudes 80º 09' e 80º 40' Sul, e as longitudes 34º 58' e 37º 03' a Oeste de Greenwich, constituindo a unidade de planejamento hídrico UP3 do Plano Estadual de Recursos Hídricos de Pernambuco - PERH/PE.

Limita-se ao Norte com a bacia hidrográfica do rio Capibaribe, ao Sul, com as bacias hidrográficas dos rios Una e Sirinhaém; a Leste, com o segundo e terceiro grupos de bacias hidrográficas de pequenos rios litorâneos e o oceano Atlântico, e a Oeste, com a bacia hidrográfica do rio Ipanema e o estado da Paraíba. A Figura 1 ilustra a localização da bacia do Rio Ipojuca.

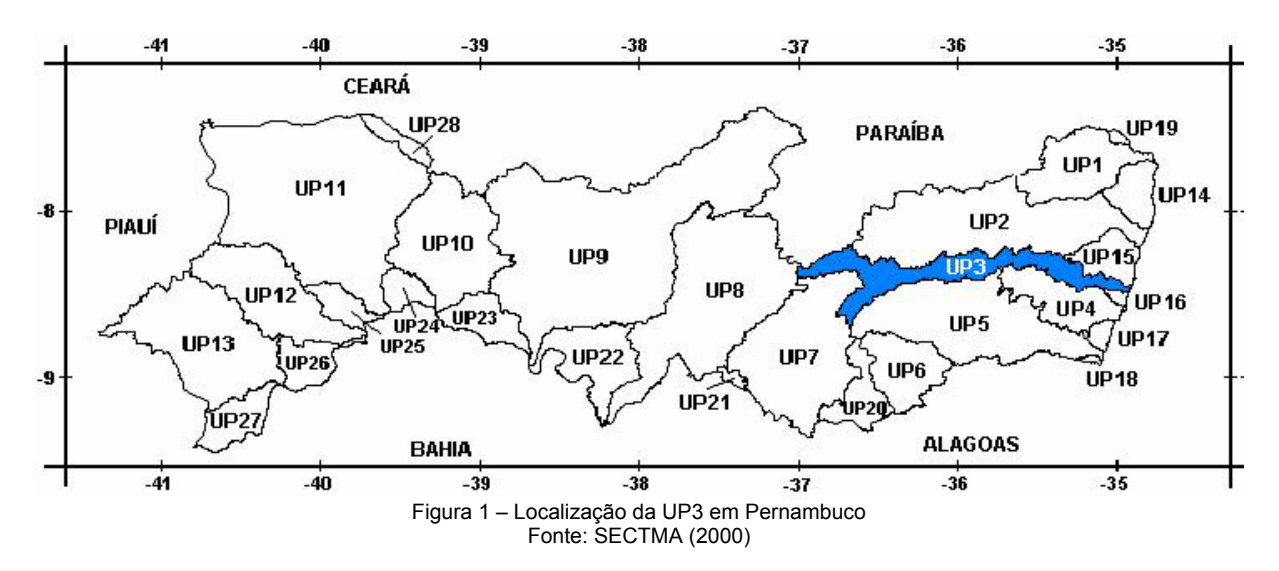

A bacia possui uma área de 3.500km<sup>2</sup>, sendo a segunda maior do estado de Pernambuco, abrangendo territórios parciais de 24 municípios nas mesorregiões do Sertão, Agreste, zona da Mata e RMR - Região Metropolitana do Recife, são: Alagoinha, Altinho, Amaraji, Arcoverde, Belo Jardim, Bezerros, Cachoeirinha, Caruaru, Chã Grande, Escada, Gravatá, Ipojuca, Pesqueira, Poção, Pombos, Primavera, Riacho das Almas, Sairé, Sanharó, São Bento do Una, São Caitano, Tacaimbó, Venturosa e Vitória de Santo Antão. Contudo, os municípios de: Belo Jardim, Bezerros, Caruaru, Chã Grande, Escada, Gravatá, Ipojuca, Poção, Primavera, São Caetano e Tacaimbó apresentam suas respectivas sedes localizadas na bacia.

No Quadro 1, tem-se a relação dos municípios e áreas, total e percentual, que estão inseridas na Bacia, e, ainda, uma coluna com a informação da localização da sede municipal.

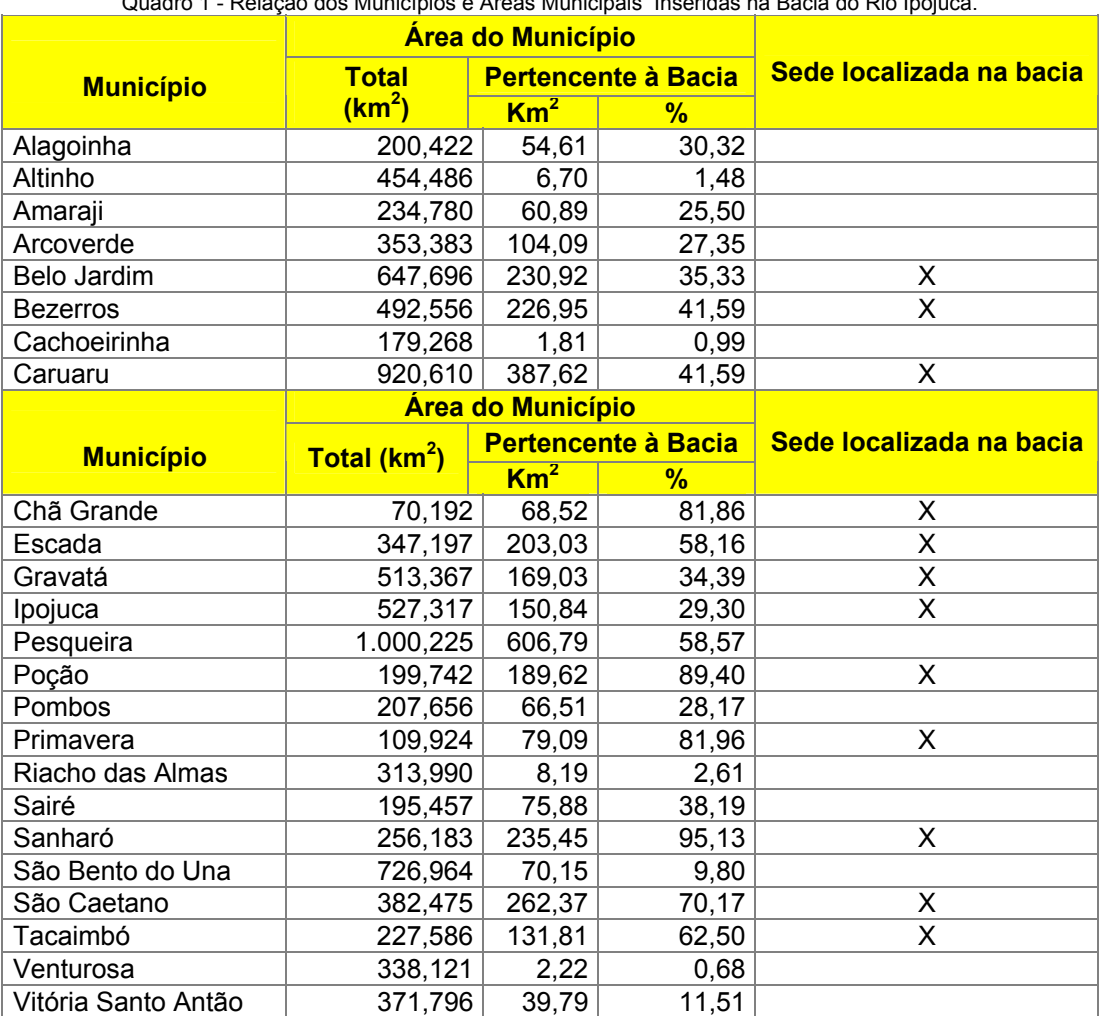

Quadro 1 - Relação dos Municípios e Áreas Municipais Inseridas na Bacia do Rio Ipojuca.

Fonte: IBGE/2002 e Plano Diretor de Recursos Hídricos da bacia do Ipojuca (2002,p.2)

### **3. A GESTÃO E MONITORAMENTO AMBIENTAL**

Segundo MUÑOS (2000) "A gestão Ambiental é um processo de articulação das ações dos diferentes agentes sociais que interagem em um dado espaço, com vistas a garantir a adequação dos meios de exploração dos recursos ambientais – naturais, econômicos e sócio-culturais – as especificidades do meio ambientes, com base em princípios e diretrizes previamente acordados/definidos"

De acordo com SOARES (2001) "A manutenção da qualidade ambiental está diretamente relacionada ao conhecimento e controle das variáveis que interferem no problema, sejam elas resultantes das ações do homem sobre o ambiente ou de suas transformações naturais. Este conhecimento sobre o meio ambiente pode ser obtido através de monitoramento e, no caso dos corpos d'água, a eficácia do monitoramento depende em especial de um projeto e operação adequados do sistema de informações, que é constituído pela aquisição, manipulação, análise e utilização da informação obtida".

O monitoramento Ambiental definido pelo IBGE (2002) é "o acompanhamento periódico através de observações sistemáticas de um atributo ambiental de um problema ou situação através da quantificação das variáveis que o caracterizam. O monitoramento determina os desvios entre normas preestabelecidas (referenciais) e as variáveis medidas".

No que se refere à aquisição da informação, ainda existem grandes lacunas a serem preenchidas na decisão sobre onde, quando e o que monitorar. Neste trabalho são destacadas as seleções das variáveis, procurando-se buscar um conjunto de diretrizes de aplicação que seja exeqüível e eficaz para o projeto e manutenção do monitoramento, uma vez que não se dispõe atualmente na literatura, de procedimento geral que vise solucionar este problema. Assim como, são descritas, discutidas e aplicadas as metodologias preliminares disponíveis para o levantamento do impacto do uso e ocupação do solo no apoio a gestão de bacia, objetivando a produção de diretrizes de projeto de monitoramento, especialmente para países em desenvolvimento. Desta forma espera-se contribuir com países em processo de início e organização de seus sistemas de informação ambiental.

## **4. METODOLOGIA DA PESQUISA**

#### **4.1 – DEFINIÇÃO DAS VARIÁVEIS**

Análises dos documentos existentes sobre a Bacia e as áreas circunvizinhas foram executadas auxiliar no levantamento em campo, onde houve a aplicação de questionários e a realização de entrevistas com as principais lideranças representantes no Comitê Gestor da Bacia do Ipojuca, sobre as fontes poluidoras e as atividades econômicas predominantes ao longo da área de pesquisa.

O resultado foi uma lista de variáveis sobre os setores econômicos, as fontes poluidoras, obtendo-se uma organização visual das amostras para diretrizes em futuros estudos, possibilitando a geração de estratégias de ações compensatórias pelo Estado. Foi elaborada, também, uma relação entre as principais atividades econômicas dos municípios e as possíveis utilizações dos recursos hídricos na bacia. As vinte e nove variáveis pesquisadas, por fontes poluidoras e atividades econômicas, estão listadas a seguir:

Setor Primário (cinco variáveis)

- Agrotóxicos
- Pedreira
- Extração de Madeira
- **Matadouro**
- Currais/Granja

Setor Secundário (sete variáveis)

- **Indústrias**
- Fábricas de Tijolos (Cerâmica e Olaria)
- Casa de Farinha
- Engenhos
- Usinas
- Curtumes
- Fábrica de Queijo

Setor Terciário (cinco variáveis)

- Lixo doméstico
- Lixo hospitalar
- Lixo decorrente de atividades turísticas
- Esgoto sanitário
- Posto de gasolina

Outras Variáveis (seis variáveis, a serem inseridas em mapeamentos futuros)

- Represamentos inadequados
- Ausência de mata ciliar
- Captação excessiva de água
- Dragagem
- Lixão
- **Aterro**

Nesta etapa foram construídas duas matrizes de correlação de uso e ocupação do Solo, uma sobre as fontes poluidoras e a outra considerando as atividades econômicas. As variáveis das atividades econômicas levantadas foram: pesca, agricultura, pecuária, indústria, olaria e turismo. Dados poderão ser agregados ao mapeamento em etapas futuras, dando continuidade a pesquisa.

# **4.2 – BASE CARTOGRÁFICA**

A metodologia para a construção da base cartográfica e elaboração dos mapas temática considerou as fontes dados secundárias, incorporando as informações levantadas em campo conforme a Figura 2.

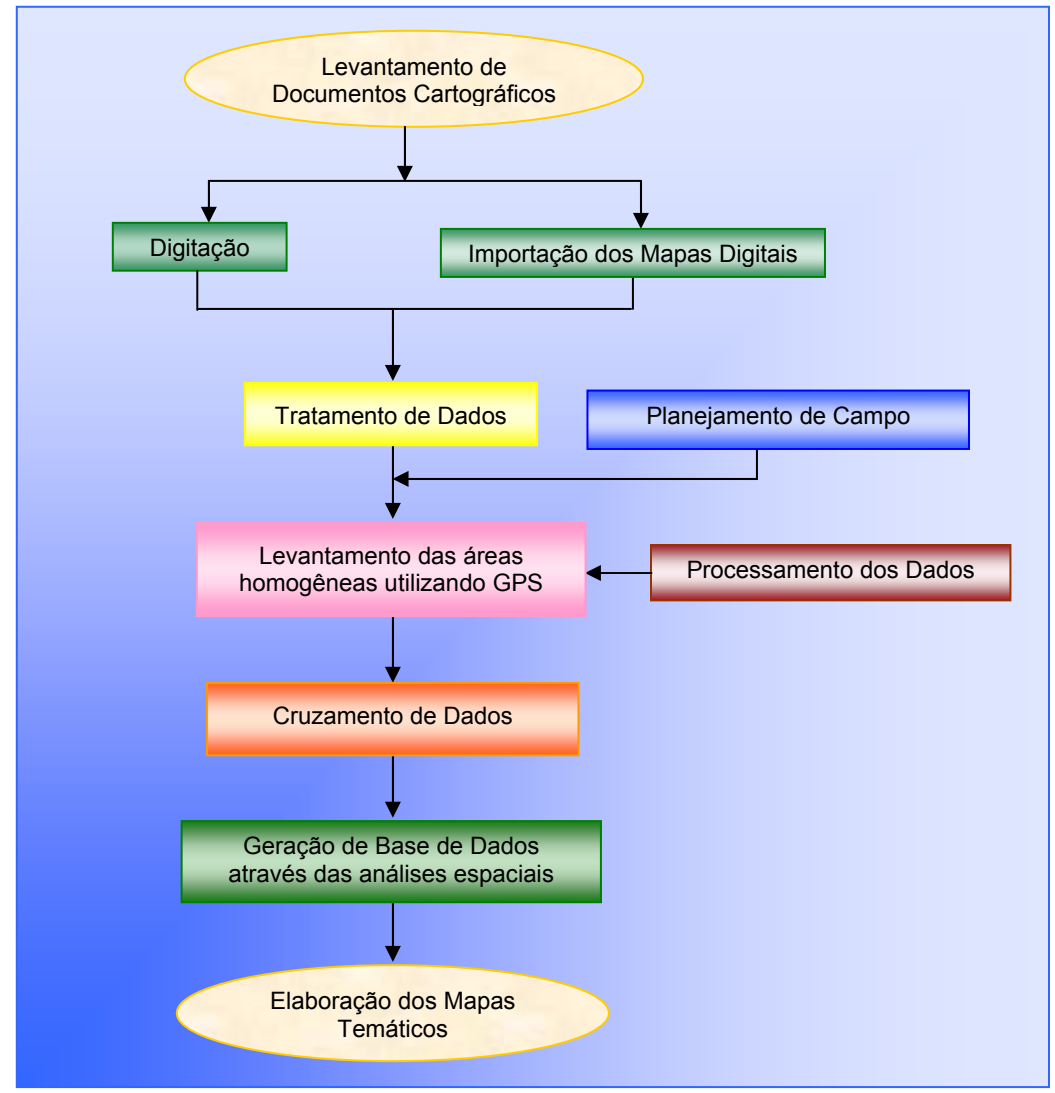

Figura 2 - Diagrama da metodologia adotada na elaboração de Mapas Digitais.

#### **4.2.1 – Levantamento de Documentos Cartográficos**

Os documentos cartográficos foram levantados em órgãos públicos, como: prefeituras municipais (imagens fotográficas e de satélite existentes e base cartográfica, em mídia digital); Fundação de Desenvolvimento Municipal de Pernambuco – FIDEM; Instituto Brasileiro de Geografia e Estatística – IBGE; Superintendência de Desenvolvimento do Nordeste – SUDENE; Secretaria de Ciências, Tecnologias e Meio Ambiente – SECTMA; Secretaria de Recursos Hídricos – SRH; Companhia Pernambucana de Recursos Hídricos – CPRH; Divisão de Levantamento do Exercito - 3º DL, dentre outros.

A base cartográfica digital adotada foi elaborada pela SRH, através das cartas planimétricas do mapeamento sistemático, na escala 1:100000, confeccionadas pelo convênio DSG/IBGE/SUDENE. Para compor toda área da bacia do Ipojuca foram necessárias as cartas relacionadas seguir:

- Sertânia
- **Pesqueira**
- Belo Jardim
- Caruaru
- Vitória de Santo Antão
- Recife
- Venturosa

De acordo com o PERNAMBUCO (2002), a metodologia utilizada para elaboração da base cartográfica adotada, compreendeu a rasterização das cartas, georreferenciamento e posterior vetorização dos arquivos digitais por nível de informação, gerando assim os níveis: altimetria, sistema viário, manchas urbanas e rede hidrográfica. Ainda segundo as informações desse documento, a atualização cartográfica da rede hídrica foi executada através da conjugação de documentos cartográficos analógicos, os quais foram digitalizados, além de trabalhos em campo e as atualizações formuladas através de imagens de satélites LANDSAT TM.

#### **4.2.2 – Importação dos Mapas Digitais**

Os documentos cartográficos encontrados em mídia magnética tiveram seus formatos convertidos para o formato DXF.

#### **4.2.3 – Tratamento de Dados**

A conversão de sistema de projeção e de referência foi executada para uniformizar da base cartográfica, e, quanto aos dados descritivos, foi realizada a exclusão e inclusão de dados.

#### **4.2.4 – Planejamento de Campo**

Para execução do levantamento de campo foi realizado um planejamento, contemplando as áreas sinalizadas e os horários em que se pode contar com o maior número de satélites, visando à obtenção de um baixo PDOP.

#### **4.2.5 – Levantamento das Áreas Homogêneas Utilizando GPS**

Nesta etapa, foi utilizada a tecnologia GPS, com precisão compatível às escalas do mapeamento, para a determinação do posicionamento das fontes poluidoras.

#### **4.2.6 – Cruzamento dos Dados**

Os documentos cartográficos foram reunidos em uma base de dados espaciais única, através da compatibilização do sistema de referência.

# **4.2.7 – Geração de Base de Dados através das Análises Espaciais**

As análises foram formuladas com relação à avaliação e ao posicionamento das zonas homogêneas.

#### **4.2.8 – Elaboração dos Mapas**

O mapeamento temático, elaborado em mídia magnética e com reprodução analógica, produziu os documentos relacionados a seguir:

- Mapa de Regionalização Preliminar da Bacia do Ipojuca na escala de 1:200000.
- Mapa de Inserção Municipal da Bacia do Ipojuca
- Mapa Preliminar dos principais Impactos do uso e Ocupação do solo na escala de 1:300000.

# **4.3 – SINOPSE DOS ASPECTOS SÓCIO-AMBIENTAIS SIGNIFICATIVOS DA ÁREA**

No estudo foi imprescindível a elaboração de sinopses de cada um dos municípios da Bacia do Ipojuca, especialmente as parcelas sob a sua influência. Este documento teve a finalidade de apresentar os problemas focais e guiar investigações relativas ao levantamento do uso e ocupação do solo e seus respectivos impactos no corpo hídrico, bem como o apontar das atividades econômicas atuais e suas tendências.

# **5. TABELA E MATRIZES**

O elenco de informações obtidas permitiu a construção de quadros, tabelas e matrizes, onde se buscou correlacionar eventos. Cabe destacar a seguinte tabela e matrizes construídas:

| <b>Municípios</b>   | Inserção<br>urbana | Área do<br>município na<br>bacia $(%)$ | População total<br>(hab) | População rural<br>(hab) | População urbana<br>(hab) |
|---------------------|--------------------|----------------------------------------|--------------------------|--------------------------|---------------------------|
| Arcoverde           | IV <sub>2</sub>    | 27,35                                  | 61 600                   | 6 2 9 9                  | 55 301                    |
| Venturosa           | IV <sub>1</sub>    | 0,68                                   | 13 4 62                  | 5412                     | 8 0 5 0                   |
| Pesqueira           | IV3                | 58,57                                  | 57 721                   | 16730                    | 40 991                    |
| Alagoinha           | IV2                | 30,32                                  | 12 535                   | 5797                     | 6738                      |
| Poção               | IV <sub>5</sub>    | 89,40                                  | 11 178                   | 4819                     | 6 3 5 9                   |
| Sanharó             | IV <sub>5</sub>    | 95,13                                  | 15879                    | 8 2 6 6                  | 7613                      |
| Belo Jardim         | IV <sub>2</sub>    | 35,33                                  | 68 698                   | 18 306                   | 50 392                    |
| São Bento do Una    | IV2                | 9,80                                   | 45 360                   | 22 054                   | 23 306                    |
| Tacaimbó            | IV <sub>5</sub>    | 62,50                                  | 12 9 29                  | 7 0 0 2                  | 5927                      |
| Cachoeirinha        | IV <sub>1</sub>    | 0,99                                   | 17 042                   | 4 9 5 8                  | 12 089                    |
| São Caetano         | IV <sub>5</sub>    | 70,17                                  | 33 4 26                  | 10 927                   | 22 499                    |
| Caruaru             | IV4                | 41,59                                  | 253 634                  | 36 227                   | 217 407                   |
| Altinho             | IV <sub>1</sub>    | 1,48                                   | 22 131                   | 11 589                   | 10 542                    |
| Riacho Almas        | IV <sub>2</sub>    | 2,61                                   | 52 292                   | 12 019                   | 6 1 2 3                   |
| <b>Bezerros</b>     | IV4                | 41,59                                  | 57 371                   | 12 805                   | 44 566                    |
| Sairé               | IV <sub>2</sub>    | 39,19                                  | 13 649                   | 8 0 0 1                  | 5 6 4 8                   |
| Gravatá             | IV4                | 34,39                                  | 67 273                   | 11710                    | 55 563                    |
| Chão Grande         | IV <sub>5</sub>    | 81,86                                  | 18 407                   | 6671                     | 11736                     |
| Amaraji             | IV <sub>2</sub>    | 25,50                                  | 21 309                   | 6928                     | 14 381                    |
| Pombos              | IV <sub>2</sub>    | 28,17                                  | 23 351                   | 9 3 7 2                  | 13 979                    |
| Primavera           | IV <sub>5</sub>    | 81,86                                  | 11 477                   | 4836                     | 6 6 4 1                   |
| Vitória Santo Antão | IV <sub>2</sub>    | 11,51                                  | 117 609                  | 18 267                   | 99 342                    |
| Escada              | IV <sub>5</sub>    | 58,16                                  | 163 341                  | 11745                    | 45 596                    |
| Ipojuca             | IV4                | 29,30                                  | 59 281                   | 18 971                   | 40 310                    |

Tabela 1 - Tipos e Percentuais de Áreas dos Municípios da Bacia do Ipojuca

Fontes: Pesquisa de campo em São Caitano em 16/12/2002 e IBGE (2002).

## **LEGENDA**

IV1 - < 10% da área do município

IV2 - < 50% da área do município

IV3 - > 50% da área do município

IV4 - < 50% da área do município inclusive a Sede Municipal

IV5 - > 50% da área do município inclusive a Sede Municipal

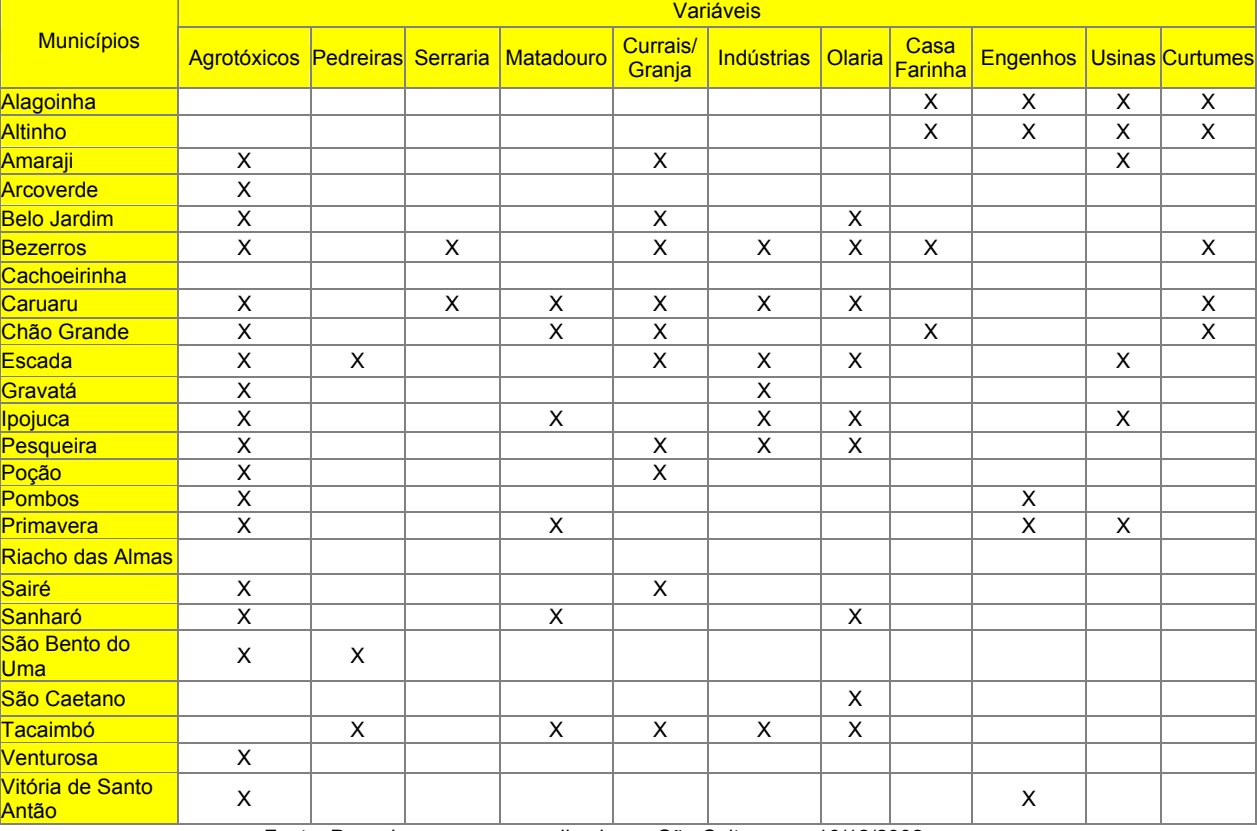

# Quadro 2 - Matriz de Correlação de Uso e Ocupação do Solo Segundo Fontes Poluidoras

Fonte: Pesquisa em campo realizada em São Caitano em 16/12/2002

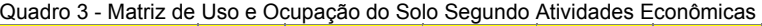

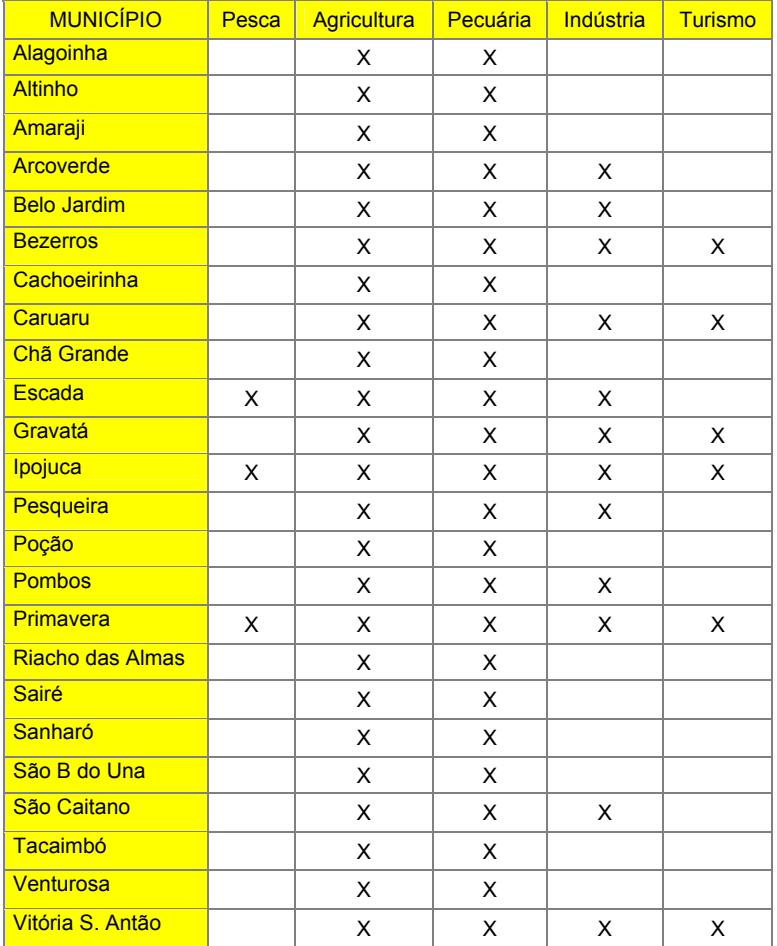

Fonte: Pesquisa de campo realizada em São Caitano, em 16/12/2002.

|                     | <b>Setores</b> |                 |                          |  |  |
|---------------------|----------------|-----------------|--------------------------|--|--|
| <b>Município</b>    | Primário       | Secundário      | <b>Terciário</b>         |  |  |
| Alagoinha           | P <sub>1</sub> |                 | T <sub>1</sub>           |  |  |
| <b>Altinho</b>      | P <sub>1</sub> | $\overline{a}$  | $\overline{a}$           |  |  |
| Amaraji             | P <sub>2</sub> | S <sub>1</sub>  | T <sub>2</sub>           |  |  |
| Arcoverde           | P <sub>1</sub> | $\overline{a}$  | $\overline{\phantom{a}}$ |  |  |
| <b>Belo Jardim</b>  | P <sub>2</sub> | S <sub>2</sub>  | T <sub>1</sub>           |  |  |
| <b>Bezerros</b>     | P <sub>6</sub> | S <sub>3</sub>  | T <sub>3</sub>           |  |  |
| Cachoeirinha        | $\overline{a}$ | $\overline{a}$  |                          |  |  |
| Caruaru             | P <sub>3</sub> | S <sub>4</sub>  | T <sub>4</sub>           |  |  |
| Chã Grande          | P <sub>4</sub> | S <sub>5</sub>  | T1                       |  |  |
| <b>Escada</b>       | P <sub>6</sub> | S <sub>6</sub>  | T <sub>3</sub>           |  |  |
| Gravatá             | P <sub>2</sub> | S7              | T <sub>5</sub>           |  |  |
| Ipojuca             | P <sub>5</sub> | S <sub>8</sub>  | T <sub>3</sub>           |  |  |
| Pesqueira           | P <sub>2</sub> | S <sub>2</sub>  | T <sub>6</sub>           |  |  |
| Poção               | P <sub>2</sub> | $\centerdot$    | T <sub>6</sub>           |  |  |
| <b>Pombos</b>       | P <sub>1</sub> | S <sub>13</sub> | T <sub>6</sub>           |  |  |
| Primavera           | P <sub>5</sub> | S <sub>9</sub>  | T <sub>5</sub>           |  |  |
| Riacho das Almas    | $\centerdot$   | -               | T1                       |  |  |
| <b>Sairé</b>        | P <sub>2</sub> |                 |                          |  |  |
| Sanharó             | P <sub>5</sub> | S <sub>10</sub> | T <sub>1</sub>           |  |  |
| São Bento do Una    | P7             | $\overline{a}$  | $\centerdot$             |  |  |
| São Caitano         | P <sub>1</sub> | S <sub>11</sub> | T <sub>7</sub>           |  |  |
| Tacaimbó            | P <sub>8</sub> | S <sub>10</sub> | T <sub>1</sub>           |  |  |
| Venturosa           | P <sub>1</sub> |                 |                          |  |  |
| Vitória de S. Antão | P <sub>1</sub> | S <sub>12</sub> |                          |  |  |

Quadro 4 – Matriz Preliminar dos Principais Impactos do Uso e Ocupação do Para Subsidiar Indicação das Áreas Homogêneas

As variáveis que compõem a matriz do Quadro 4 são relacionadas a seguir:

SETOR PRIMÁRIO

- P1 Agrotóxicos
- P2 Agrotóxicos + Currais/Granjas
- P3 Agrotóxicos + Extração de Madeira + Matadouro + Currais/Granjas
- P4 Agrotóxicos + Matadouro + Currais/Granjas
- P5 Agrotóxicos + Matadouro
- P6 Agrotóxicos + extração de Madeira + Currais/Granjas
- P7 Pedreiras
- P8 Pedreiras + Matadouro + Currais/Granjas

## SETOR SECUNDÁRIO

- S1 Usinas
- S2 Indústrias + Fábricas de Tijolos (Cerâmica e Olaria)
- S3 Indústrias + Casa de Farinha + Curtumes + Fábricas de Tijolos (Cerâmica e Olaria)
- S4 Indústrias + Curtumes + Fábricas de Tijolos (Cerâmica e Olaria)
- S5 Casa de Farinha + Curtumes
- S6 Indústrias + Usinas + Fábricas de Tijolos (Cerâmica e Olaria)
- S7 Indústrias
- S8 Indústrias + Fábrica de Queijo + Fábricas de Tijolos (Cerâmica e Olaria) + Usinas
- S9 Engenhos + Usinas
- S10 Fábrica de Queijo + Fábricas de Tijolos (Cerâmica e Olaria)
- S11 Fábricas de Tijolos (Cerâmica e Olaria)
- S12 Indústrias + Engenhos
- S13 Engenhos

SETOR TERCIÁRIO

- T1 Lixo Doméstico + Esgoto Sanitário
- T2 Lixo Doméstico

T3 - Lixo Doméstico + Lixo Hospitalar + Esgoto Sanitário

T4 - Lixo Doméstico + Lixo decorrente de Atividade Turística + Esgoto Sanitário + Posto de Gasolina

T5 - Lixo Doméstico + Lixo decorrente de Atividade Turística + Esgoto Sanitário

T6 - Esgoto Sanitário

T7 - Lixo Doméstico + Esgoto Sanitário + Posto de Gasolina

### **6. MAPA DE REGIONALIZAÇÃO PRELIMINAR DA BACIA DO IPOJUCA, ESCALA DE 1:200000.**

O Mapa de Regionalização Preliminar da Bacia do Ipojuca (Figura 3) foi construído com as informações das Unidades de Análises – UA, estações de monitoramento pluvial, fluvial e de qualidade de águas superficiais, e com os limites municipais, estaduais e da bacia hidrográfica, do sistema rodoviário e dos núcleos urbanos. Serviu para diagnosticar e relacionar os indicadores preliminares para determinação da localização dos novos pontos de coleta para o monitoramento da qualidade de água superficial.

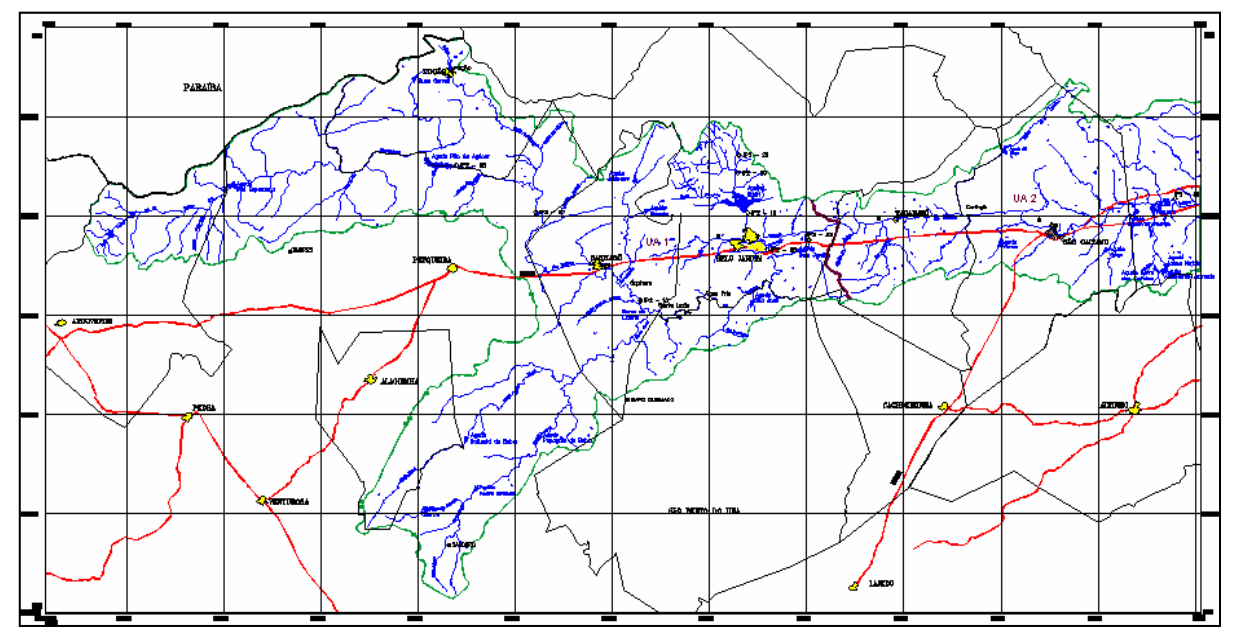

Figura 3 - Mapa de Regionalização Preliminar da Bacia do Ipojuca, escala original 1:200000.

# **7. MAPA DE INSERÇÃO MUNICIPAL DA BACIA DO IPOJUCA**

Na elaboração do Mapa de Inserção Municipal da Bacia do Ipojuca (Figura 4) foi utilizada a base cartográfica da SRH, com a percepção da dinâmica espacial da ocupação antrópica, construindo os tipos e os percentuais de áreas dos municípios da bacia do Ipojuca. As categorias das variáveis estão relacionadas a seguir:

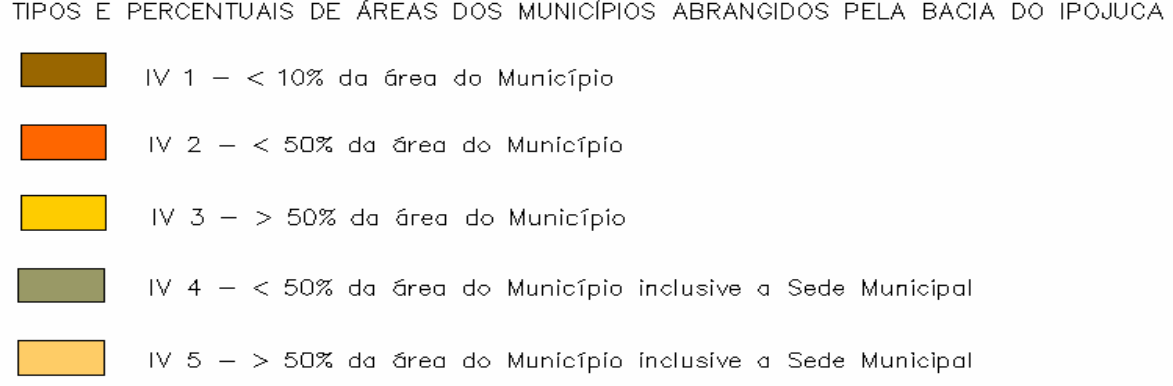

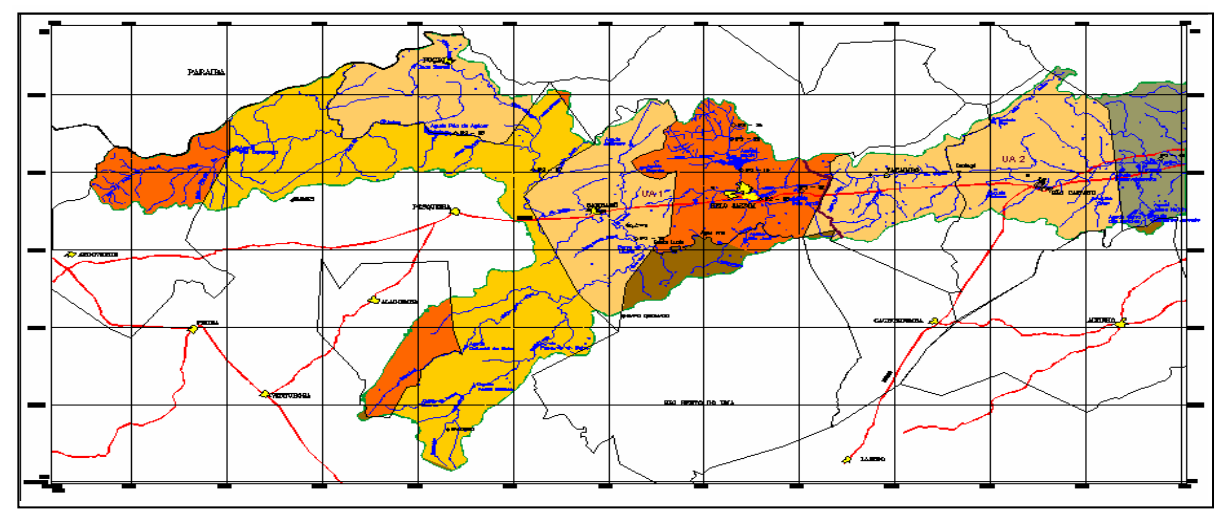

Figura 4 - Mapa de Inserção Municipal da Bacia do Ipojuca, escala original 1:200000.

## **8. MAPA PRELIMINAR DOS PRINCIPAIS IMPACTOS DO USO E OCUPAÇÃO DO SOLO PARA SUBSIDIAR INDICAÇÃO DAS ÁREAS HOMOGÊNEAS, ESCALA DE 1:300000 (FIGURA 5).**

A base cartográfica foi a da SRH. Para a construção deste mapa (Figura 5) foi utilizada a matriz de correlação de uso e ocupação do solo, segundo fontes poluidoras e atividades econômicas, da matriz ilustrada no Quadro 3.

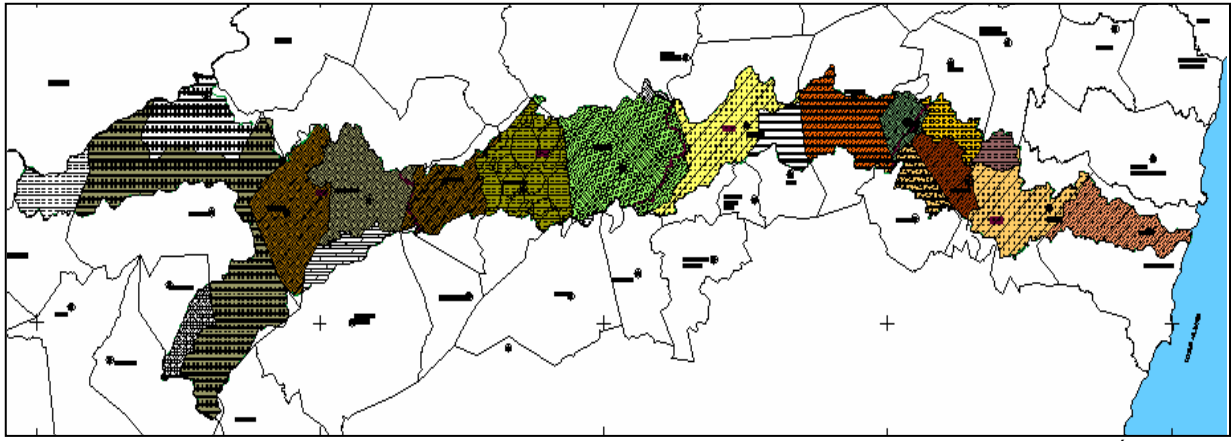

Figura 5 - Mapa Preliminar dos Principais Impactos do Uso e Ocupação do Solo para Subsidiar Indicação das Áreas Homogêneas, escala original 1:300000

## As categorias que compõem a legenda estão relacionadas a seguir:

SETOR PRIMARIO

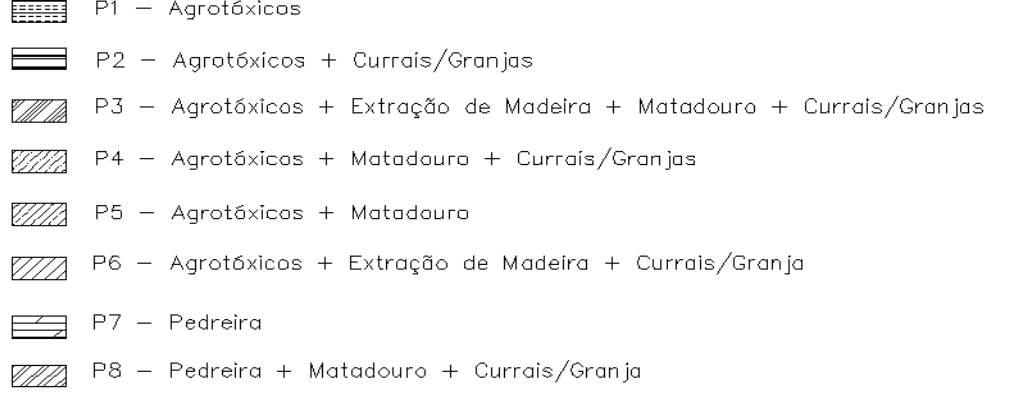

SETOR SECUNDÁRIO

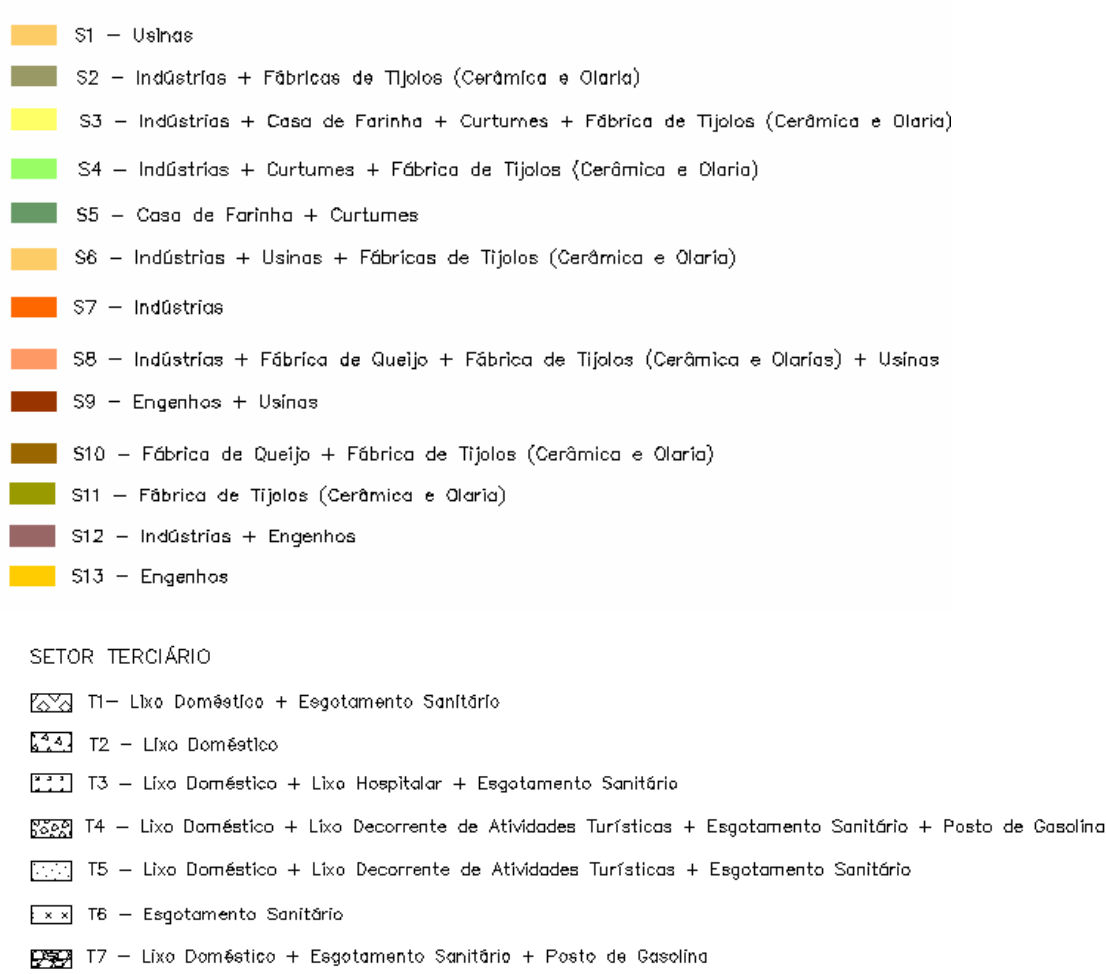

# **9. CONSIDERAÇÕES FINAIS**

O desenvolvimento incorporado às necessidades de uma população que cresce em números e pobreza, tem justificado a exploração dos recursos hídricos, gerando sérias conseqüências ao meio ambiente. O objetivo de estudos que possibilitem a visualização cartográfica do uso e ocupação do solo, entre outros temas, é fornecer subsídios às atividades de gestão e monitoramento ambiental de bacias hidrográficas.

No caso da bacia do rio Ipojuca, cabe destacar que o levantamento de uso e ocupação do solo, objeto desta pesquisa, se constituirá em parte de um acervo de fundamental para o Projeto Estadual de Ativos Ambientais – PNMA II; para o Comitê da Bacia Hidrográfica do rio Ipojuca; para o licenciamento ambiental, para a outorga de uso da água e sua fiscalização, dados que podem ser atualizados e gerar novos produtos. Assim como, subsidiar processos de organização e mobilização sócio-ambiental iniciado em alguns municípios, através do comitê Gestor da Bacia.

O estudo revelou alterações significativas tanto do ponto de vista da paisagem como de impactos causados pelo uso inadequado e pela ocupação desordenada.

# **REFERÊNCIAS BIBLIOGRÁFICAS**

BRASIL. **Ministério do Planejamento, Orçamento e Gestão. Secretaria de Planejamento e Avaliação.** *Plano Plurianual 2000-2003:* Mensagem ao Congresso Nacional. Brasília, 1999. 2170p.:il.

BURROUGH, PA. **Principles of Geographical Information Systems for Land Resources Assessment***.* Oxford University Press, 1986. 315p

CASIMIR, M. J. *The dimensions of Territoriality: an introduction***,** in: CASIMIR, M. J. (ed.) *Mobility and territoriality*, Oxford: BERG, 1992.

COMPANHIA PERNAMBUCANA DE CONTROLE DA POLUIÇÃO AMBIENTAL E ADMINISTRAÇÃO DOS RECURSOS HÍDRICOS. **Relatório das Atividades Desenvolvidas durante 1986***.* Recife: GEP, 1987.

COMPANHIA PERNAMBUCANA DO MEIO AMBIENTE. **Enquadramento dos Cursos d'água das Bacias Hidrográficas do Estado de Pernambuco***.* Recife: CPRH, 2000.

CPRH. **Monitoramento da Qualidade da Água das Bacias Hidrográficas do Estado de Pernambuco***.* Recife: CPRH, 1996.

\_\_\_\_\_. **Plano de Desenvolvimento do Vale do Ipojuca - Pernambuco***.* Recife: Conselho de Desenvolvimento do Estado de Pernambuco, 1974. 3 vol.

CORREA, R. L. **Corporação, Práticas Espaciais e Gestão do Território**. Rio de Janeiro: RBG, 1992, 54 (3): 115-121.

DIBIASI, D. et AL. **Animation and the role of map design in scientific visualization.** Cartography and Geographic Information Systems, vol. 19. 1992.

DYSON-HUDSON, R. & SMITH, E. A*.* **Human Territoriality: an ecological reassessment,** in: *American Anthropologist*, nº 80, 1978, pp. 21-39.

GODELIER, M. **Territory and property in primitive society,** in*: Social Science Information*, 17(3), 1978, pp. 399-426

GOVERNO DO ESTADO DE PERNAMBUCO. *Relatório de Monitoramento de Bacias Hidrográficas do Estado de Pernambuco - 2000.* Recife: CPRH - Diretoria de Recursos Hídricos e Florestais, 2000. 98 p.

\_\_\_\_\_ . *Plano de Desenvolvimento do Vale do Ipojuca - Pernambuco.* Recife: Conselho de Desenvolvimento do Estado de Pernambuco, 1974. 3 vol.

\_\_\_\_\_ . *Plano Estadual de Recursos Hídricos.* Recife: Secretaria de Ciência, Tecnologia e Meio Ambiente, [1998].

\_\_\_\_\_. *Plano Diretor de Recursos Hídricos do Rio Ipojuca.* Recife: Secretaria de Recursos Hídricos, 2002. 7 vol.

\_\_\_\_. *Monitoramento da Qualidade da Água das Bacias Hidrográficas do Estado de Pernambuco.*  Recife: CPRH, 1998.

HARVEY, David. **From Managerialism to Entrepreneurialism: The Transformation in Urban Governance in Late Capitalism**, in: *Geografiska Annaler*, 1989.

IBGE. **Vocabulário Básico de Recursos Naturais e Meio Ambiente**. Rio de Janeiro,2002.

INSTITUTO DE DESENVOLVIMENTO DE PERNAMBUCO. *Perfil Fisiográfico das Bacias Hidrográficas do Estado de Pernambuco.* Recife: CONDEPE, 1980. 4 vol.

INSTITUTO TECNOLÓGICO DO ESTADO DE PERNAMBUCO (ITEP) *Diagnóstico da qualidade da água do Rio Ipojuca: relatório n. 5809*. Recife, 1996.

LÉFÈBVRE, H. *El Derecho a la Ciudad***. Barcelona:** Ed. Peninsula, 1969

MUÑOZ, Héctor Raúl (org ). **Interfaces da Gestão de Recursos Hídricos: desafios da lei das águas de 1997**. Brasília: Secretaria de Recursos Hídricos, 2000.

PETERSON,N. **Hunther-Gatherer territoriality: the perspective from Australia**.in: *American Anthropologist*, nº 77, 1975, pp. 53-65

PETERSON M. P. **, Interactive and animated cartography**. Englewood Cliffs, Nova Jersey: Prentice Hall. 1995

SACK, R. D. **Human territoriality: Its Theory and History,** Cambridge: Cambridge University Press, 1986.

SEAMON, D. *A Geography of Everyday life - movement, rest and encounter*, New York: St. Martin's Press, 1979.

SOARES, Paulo Fernando**. Projeto e avaliação de desempenho de redes de monitoramento de qualidade da água utilizando o conceito de entropia**. Tese de Doutorados. Escola Politécnica da Universidade Federal de São Paulo. Engenharia. São Paulo, 2001.

ROBBI, C. *Sistema para Visualização de Informações Cartográficas para Planejamento urbano*. Tese de doutorado apresentada e defendida no curso de Computação Aplicada, INPE. 2000.

SILVA, J.. *Diretrizes para Uso dos Manguezais do Pina, Recife- Uma análise crítica.* Dissertação de Mestrado, DG - USP. São Paulo, 2001.

## **AGRADECIMENTOS**

Aos geógrafos, Jorge José Araujo da Silva, M.Sc., e Fabiana Farias, M.Sc., pelas discussões em todos os momentos da pesquisa. Aos Bolsistas do PET de Geografia Cássio França, Michel Saturnino Barbosa, Bruno Gonçalves, Bruno Maia e os Geógrafos Wellington Cesar Barbosa de Lira e Paulo Tavares Muniz Filho pela coleta de dados em campo e digitação. Ao Sr. Antônio Carlos Duprat pelo apoio logístico proporcionado. Sem a colaboração de vocês seria impossível realizar esta pesquisa.